# **HFCPPF**

## PURPOSE

Compute the standard half-Cauchy percent point function.

# **DESCRIPTION**

The standard half-Cauchy distribution has the following probability density function:

$$
f(x) = \frac{2}{\pi(1 + x^2)} \qquad x \ge 0
$$
 (EQ 8-195)

The percent point function is calculated from the Cauchy distribution by:  $G(p) = CAUPPF((1+p)/2)$  where CAUPPF is the percent point function of the standard Cauchy distribution.

## **SYNTAX**

LET <y> = HFCPPF(<p>) <SUBSET/EXCEPT/FOR qualification>

where  $\langle p \rangle$  is a variable, a number, or a parameter in the range 0 to 1;

 $\langle y \rangle$  is a variable or a parameter (depending on what  $\langle p \rangle$  is) where the computed half-Cauchy ppf value is stored; and where the <SUBSET/EXCEPT/FOR qualification> is optional.

## EXAMPLES

LET  $A = HFCPPP(0.9)$ LET  $X2 = HFCPPP(X1)$ 

#### NOTE

The general form of the half-Cauchy probability density function is:

$$
f(x) = \left(\frac{1}{s}\right) \frac{2}{\pi \left(1 + \left(\frac{x-t}{s}\right)^2\right)}
$$
 x \ge \mu\n  
(EQ 8-196)

where  $\mu$  is a location parameter and  $\sigma$  is a scale parameter.

#### DEFAULT

None

#### SYNONYMS

None

# RELATED COMMANDS

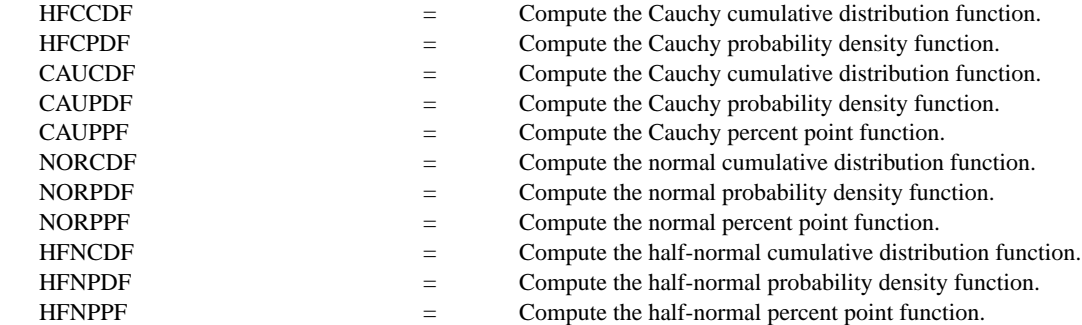

## **REFERENCE**

"Continuous Univariate Distributions - Vol. I," 2nd. ed., Johnson, Kotz, and Balakrishnan, Wiley and Sons, 1994 (page 328).

## APPLICATIONS

Data Analysis

## IMPLEMENTATION DATE

95/10

### PROGRAM

TITLE AUTOMATIC PLOT HFCPPF(P) FOR P = 0 0.01 0.99

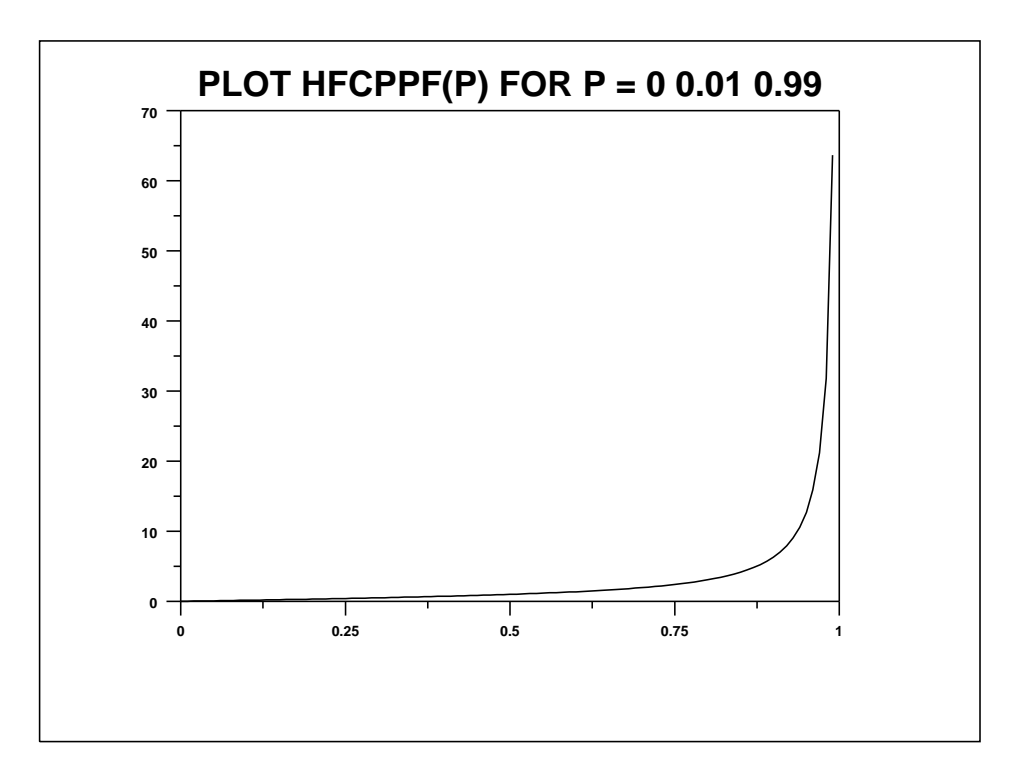